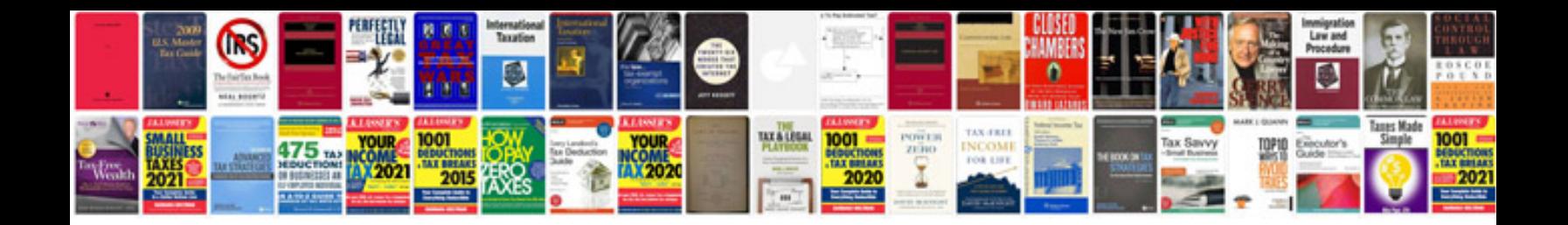

Sample letter doc

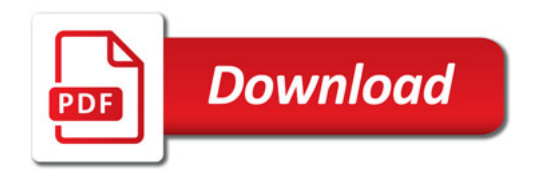

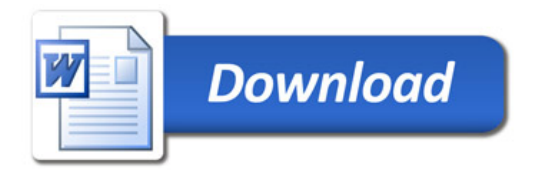